# 61A Lecture 31

Wednesday, April 15

------------------------------

• Homework 8 due Wednesday 4/17 @ 11:59pm

• Homework 8 due Wednesday 4/17 @ 11:59pm

• Please complete the course survey on resources! **http://goo.gl/ajEBkT**

• Homework 8 due Wednesday 4/17 @ 11:59pm

• Please complete the course survey on resources! **http://goo.gl/ajEBkT**

• Project 4 due Thursday 4/23 @ 11:59pm

• Homework 8 due Wednesday 4/17 @ 11:59pm

• Please complete the course survey on resources! **http://goo.gl/ajEBkT**

• Project 4 due Thursday 4/23 @ 11:59pm

§Early point #1: Questions 1-12 submitted (correctly) by Friday 4/17 @ 11:59pm

• Homework 8 due Wednesday 4/17 @ 11:59pm

• Please complete the course survey on resources! **http://goo.gl/ajEBkT**

• Project 4 due Thursday 4/23 @ 11:59pm

§Early point #1: Questions 1-12 submitted (correctly) by Friday 4/17 @ 11:59pm

§Early point #2: All questions (including Extra Credit) by Wednesday 4/22 @ 11:59pm

Information Hiding

An attribute name that starts with one underscore is not meant to be referenced externally.

4

An attribute name that starts with one underscore is not meant to be referenced externally.

```
class FibIter:
     """An iterator over Fibonacci numbers."""
     def __init__(self):
        self. next = 0self. addend = 1 def __next__(self):
         result = self._next
         self._addend, self._next = self._next, self._addend + self._next
         return result
```
An attribute name that starts with one underscore is not meant to be referenced externally.

```
class FibIter:
     """An iterator over Fibonacci numbers."""
     def __init__(self):
        self. next = 0self. addend = 1>>> fibs = FibIter()
                                                     >>> [next(fibs) for _ in range(10)]
                                                     [0, 1, 1, 2, 3, 5, 8, 13, 21, 34]
```

```
 def __next__(self):
     result = self._next
     self._addend, self._next = self._next, self._addend + self._next
     return result
```
An attribute name that starts with one underscore is not meant to be referenced externally.

```
class FibIter:
     """An iterator over Fibonacci numbers."""
     def __init__(self):
        self. hext = 0
        self \overline{=}addend = 1
     def __next__(self):
        result = self. next
        self. addend, self. next = self. next, self. addend + self. next
         return result
                                                       >>> fibs = FibIter()
                                                       >>> [next(fibs) for _ in range(10)]
                                                       [0, 1, 1, 2, 3, 5, 8, 13, 21, 34]
                  "Please don't reference these directly. They may change."
```
An attribute name that starts with one underscore is not meant to be referenced externally.

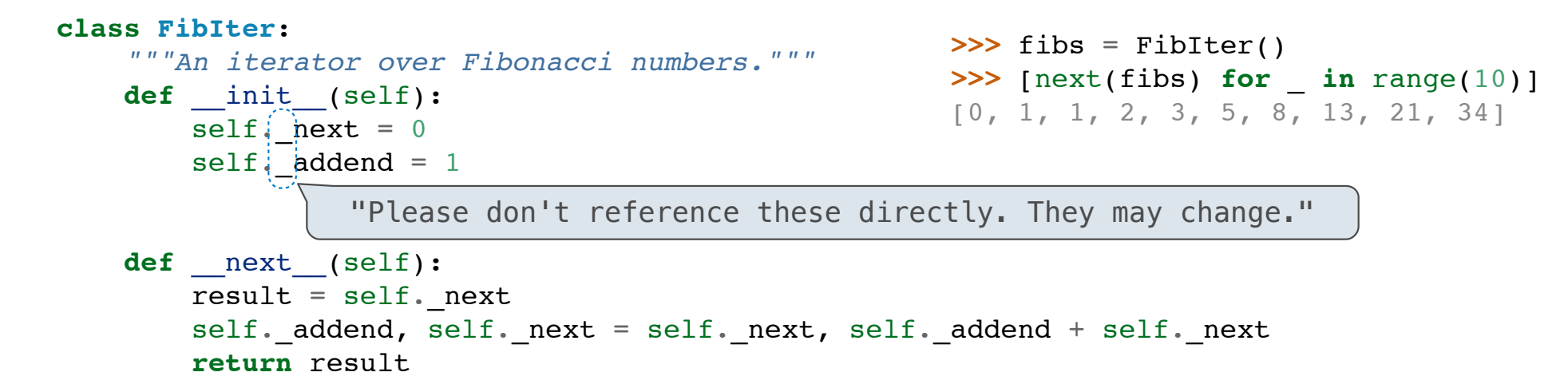

4

This naming convention is not enforced, but is typically respected

An attribute name that starts with one underscore is not meant to be referenced externally.

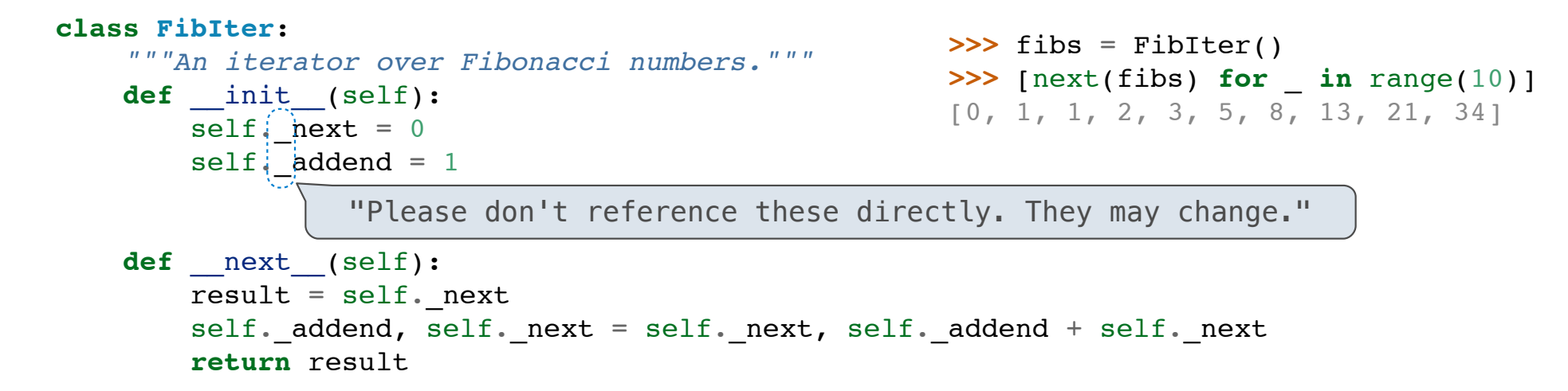

This naming convention is not enforced, but is typically respected

A programmer who designs and maintains a public module may change internal-use names

An attribute name that starts with one underscore is not meant to be referenced externally.

```
class FibIter:
     """An iterator over Fibonacci numbers."""
     def __init__(self):
        self. hext = 0
        self, addend = 1 def __next__(self):
         result = self._next
        self. addend, self. next = self. next, self. addend + self. next
         return result
                                                        >>> fibs = FibIter()
                                                        \Rightarrow Propert (fibs) for \text{in range}(10)]
                                                        [0, 1, 1, 2, 3, 5, 8, 13, 21, 34]
                  "Please don't reference these directly. They may change."
```
This naming convention is not enforced, but is typically respected

A programmer who designs and maintains a public module may change internal-use names

Starting a name with *two underscores* enforces restricted access from outside the class

Names in Local Scope

A name bound in a local frame is not accessible to other environments, except those that extend the frame

Names in Local Scope

A name bound in a local frame is not accessible to other environments, except those that extend the frame

```
def fib_generator():
     """A generator function for Fibonacci numbers.
     >>> fibs = fib_generator()
     >>> [next(fibs) for _ in range(10)]
     [0, 1, 1, 2, 3, 5, 8, 13, 21, 34]
     """
    yield 0
    previous, current = 0, 1
    while True:
         yield current
         previous, current = current, previous + current
```
Names in Local Scope

A name bound in a local frame is not accessible to other environments, except those that extend the frame

```
def fib_generator():
     """A generator function for Fibonacci numbers.
     >>> fibs = fib_generator()
     >>> [next(fibs) for _ in range(10)]
     [0, 1, 1, 2, 3, 5, 8, 13, 21, 34]
    \frac{1}{n} \frac{n}{n} yield 0
     previous, current = 0, 1
     while True:
         yield current
         previous, current = current, previous + current
                                            There is no way to access values bound 
                                            to "previous" and "current" externally
```
A singleton class is a class that only ever has one instance

A singleton class is a class that only ever has one instance

NoneType, the class of None, is a singleton class; None is its only instance

A singleton class is a class that only ever has one instance NoneType, the class of None, is a singleton class; None is its only instance For user-defined singletons, some programmers re-bind the class name to the instance

A singleton class is a class that only ever has one instance

NoneType, the class of None, is a singleton class; None is its only instance

For user-defined singletons, some programmers re-bind the class name to the instance

**class empty\_iterator**: *"""An iterator over no values."""* **def** \_\_next\_\_(self): **raise** StopIteration empty\_iterator = empty\_iterator()

A singleton class is a class that only ever has one instance

NoneType, the class of None, is a singleton class; None is its only instance

For user-defined singletons, some programmers re-bind the class name to the instance

**class empty\_iterator**: *"""An iterator over no values."""* **def** \_\_next\_\_(self): **raise** StopIteration empty\_iterator = empty\_iterator() The class

A singleton class is a class that only ever has one instance

NoneType, the class of None, is a singleton class; None is its only instance

For user-defined singletons, some programmers re-bind the class name to the instance

```
class empty_iterator:
     """An iterator over no values."""
     def __next__(self):
         raise StopIteration
empty_iterator = empty_iterator()
 The instance \parallel The class
```
A stream is a linked list with an *explicit* first element and a rest-of-the-list that is computed lazily

8

A stream is a linked list with an *explicit* first element and a rest-of-the-list that is computed lazily

8

class Stream: """A lazily computed linked list."""

A stream is a linked list with an *explicit* first element and a rest-of-the-list that is computed lazily

```
class Stream:
     """A lazily computed linked list."""
     class empty:
         def __repr__(self):
             return 'Stream.empty'
    empty = empty()
```
A stream is a linked list with an *explicit* first element and a rest-of-the-list that is computed lazily

```
class Stream:
   """A lazily computed linked list."""
    class empty:
         def __repr__(self):
             return 'Stream.empty'
   empty = empty()def __init_(self, first, compute_rest=lambda: Stream.empty):
        assert callable(compute rest), 'compute rest must be callable.'
        self.first = first self._compute_rest = compute_rest
```
A stream is a linked list with an *explicit* first element and a rest-of-the-list that is computed lazily

```
class Stream:
    """A lazily computed linked list."""
    class empty:
         def __repr__(self):
             return 'Stream.empty'
   empty = empty()def __init_(self, first, compute_rest=lambda: Stream.empty):
        assert callable(compute rest), 'compute rest must be callable.'
        self.first = first self._compute_rest = compute_rest
    @property
     def rest(self):
         """Return the rest of the stream, computing it if necessary."""
         if self._compute_rest is not None:
            self. rest = self. compute rest() self._compute_rest = None
         return self._rest
```
Declarative Languages

Database Management Systems

Database Management Systems

Database management systems (DBMS) are important, heavily used, and interesting!

### Database Management Systems

Database management systems (DBMS) are important, heavily used, and interesting!

A table is a collection of records, which are rows that have a value for each column
#### Database management systems (DBMS) are important, heavily used, and interesting!

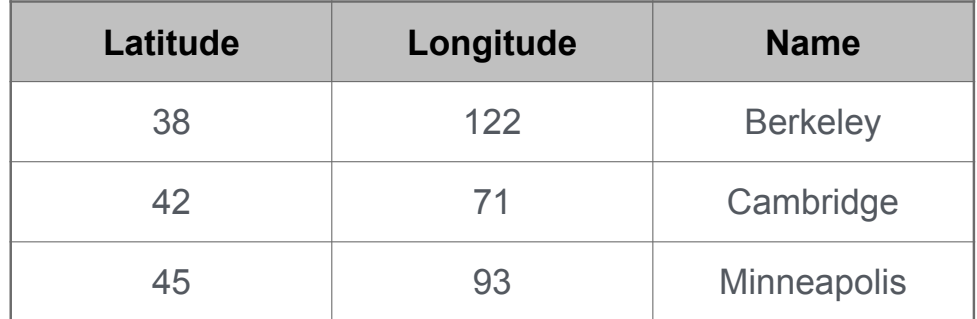

Database management systems (DBMS) are important, heavily used, and interesting!

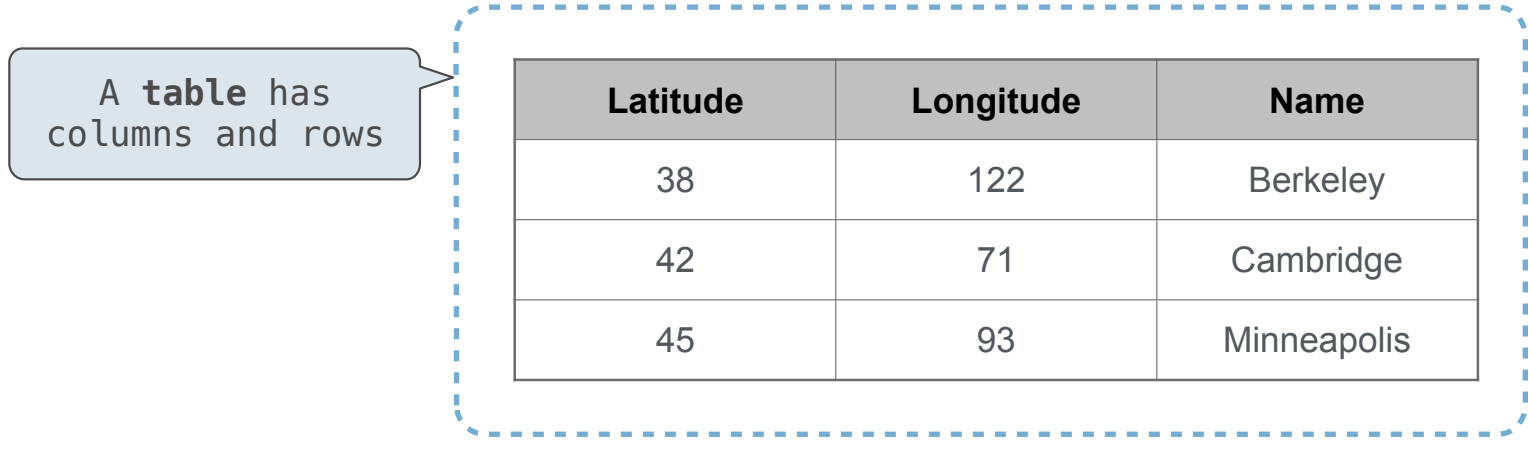

Database management systems (DBMS) are important, heavily used, and interesting!

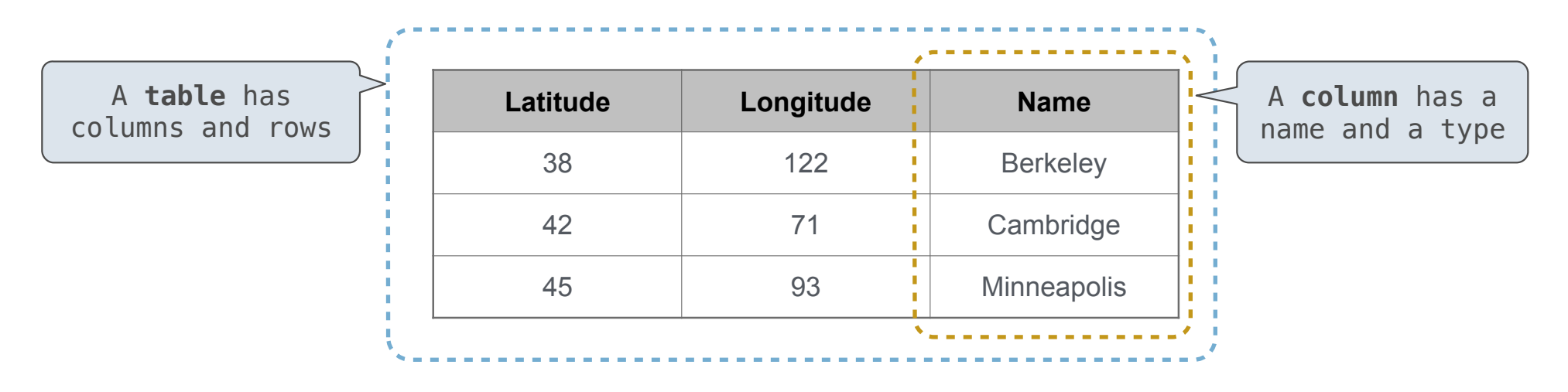

Database management systems (DBMS) are important, heavily used, and interesting!

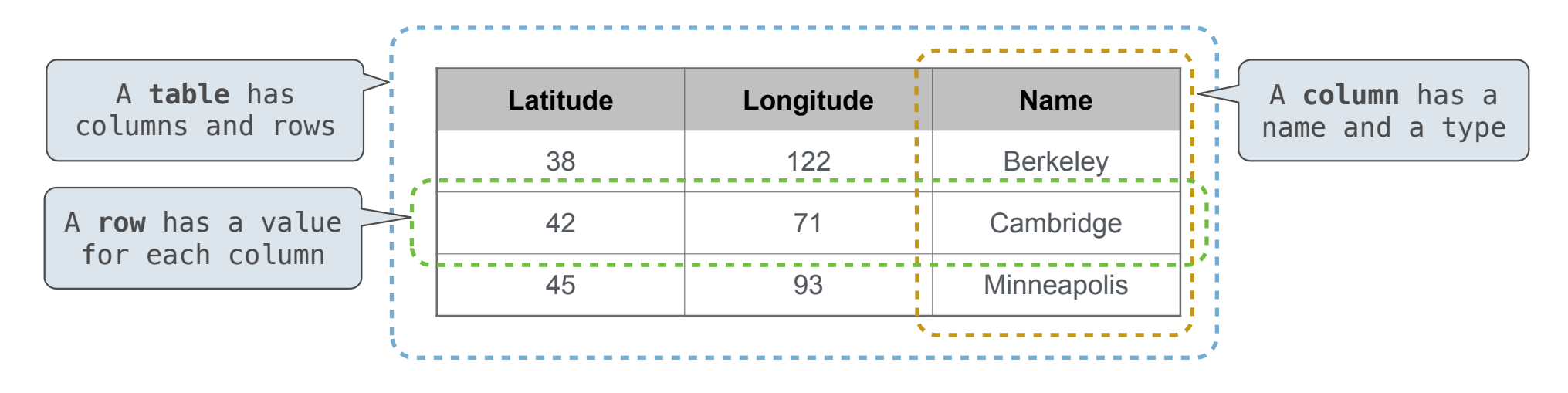

Database management systems (DBMS) are important, heavily used, and interesting!

A table is a collection of records, which are rows that have a value for each column

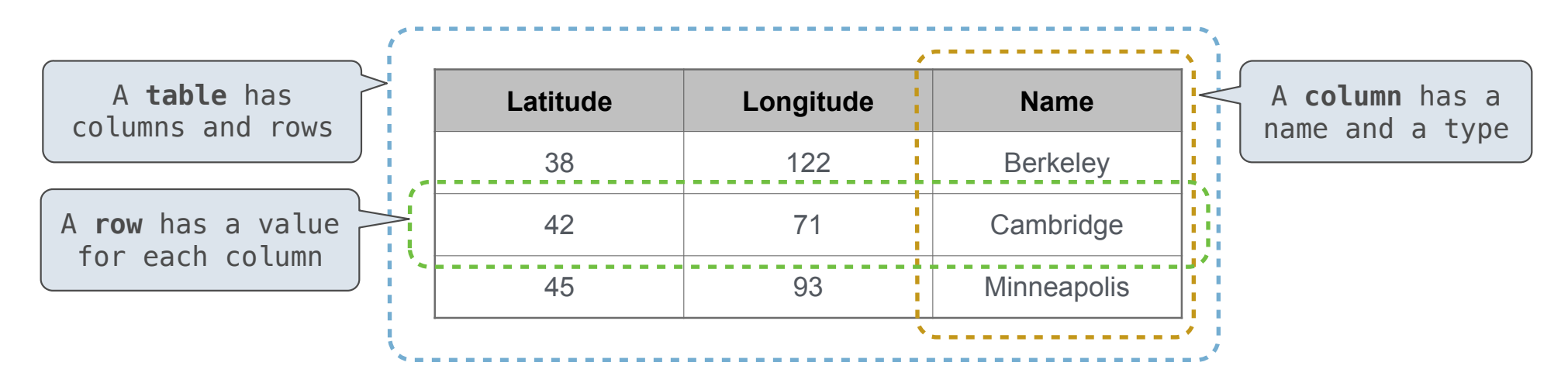

The Structured Query Language (SQL) is perhaps the most widely used programming language

Database management systems (DBMS) are important, heavily used, and interesting!

A table is a collection of records, which are rows that have a value for each column

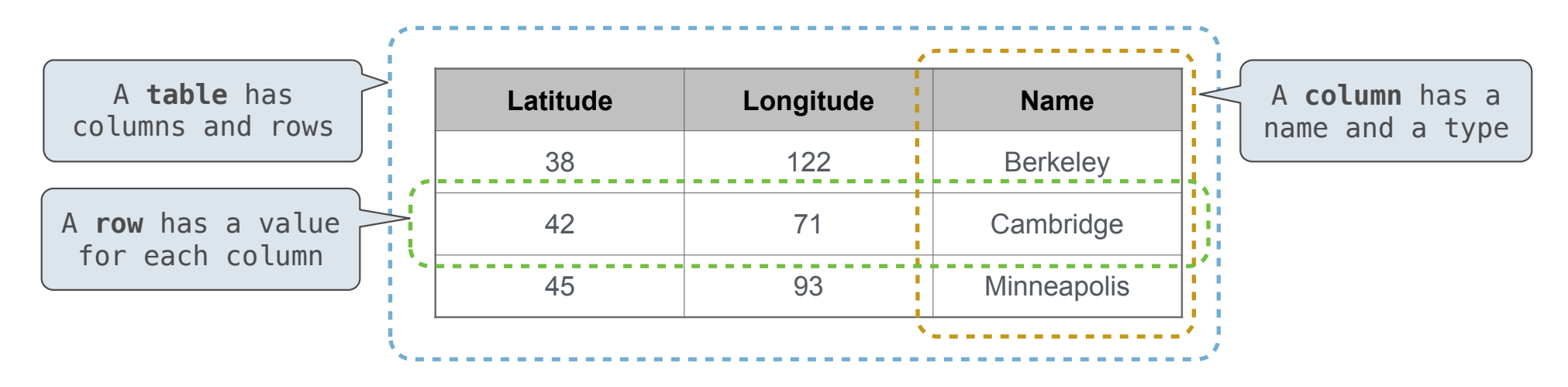

The Structured Query Language (SQL) is perhaps the most widely used programming language SQL is a *declarative* programming language

In **declarative languages** such as SQL & Prolog:

In **declarative languages** such as SQL & Prolog:

• A "program" is a description of the desired result

11

--------------------------------

In **declarative languages** such as SQL & Prolog: • A "program" is a description of the desired result • The interpreter figures out how to generate the result

In **declarative languages** such as SQL & Prolog: • A "program" is a description of the desired result • The interpreter figures out how to generate the result

In **imperative languages** such as Python & Scheme:

In **declarative languages** such as SQL & Prolog: • A "program" is a description of the desired result • The interpreter figures out how to generate the result In **imperative languages** such as Python & Scheme:

• A "program" is a description of computational processes

In **declarative languages** such as SQL & Prolog: • A "program" is a description of the desired result • The interpreter figures out how to generate the result In **imperative languages** such as Python & Scheme: • A "program" is a description of computational processes

• The interpreter carries out execution/evaluation rules

In **declarative languages** such as SQL & Prolog: • A "program" is a description of the desired result • The interpreter figures out how to generate the result In **imperative languages** such as Python & Scheme: • A "program" is a description of computational processes • The interpreter carries out execution/evaluation rules **Cities:**

create table cities as

In **declarative languages** such as SQL & Prolog: • A "program" is a description of the desired result • The interpreter figures out how to generate the result

In **imperative languages** such as Python & Scheme: • A "program" is a description of computational processes • The interpreter carries out execution/evaluation rules

create table cities as select 38 as latitude, 122 as longitude, "Berkeley" as name union

#### **Cities:**

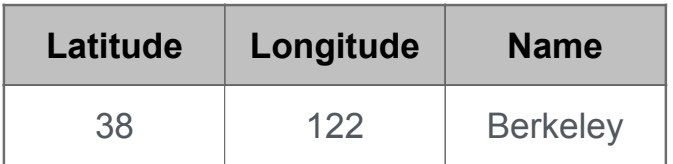

In **declarative languages** such as SQL & Prolog: • A "program" is a description of the desired result • The interpreter figures out how to generate the result

In **imperative languages** such as Python & Scheme: • A "program" is a description of computational processes • The interpreter carries out execution/evaluation rules

create table cities as select 38 as latitude, 122 as longitude, "Berkeley" as name union select 42, 31, 32, "Cambridge" union

#### **Cities:**

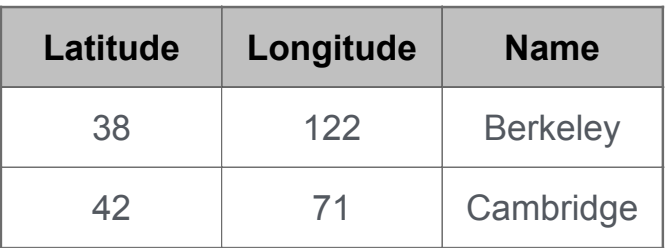

In **declarative languages** such as SQL & Prolog: • A "program" is a description of the desired result • The interpreter figures out how to generate the result

In **imperative languages** such as Python & Scheme: • A "program" is a description of computational processes • The interpreter carries out execution/evaluation rules

#### **Cities:**

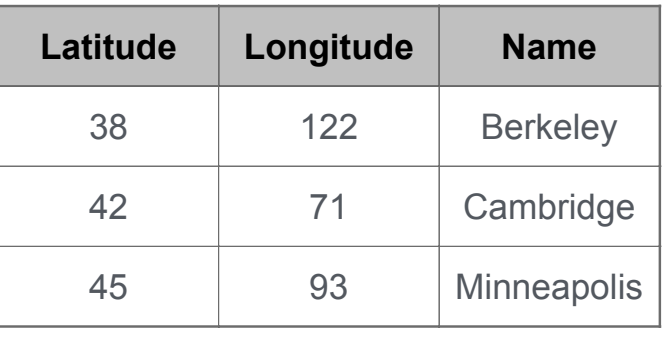

# create table cities as select 38 as latitude, 122 as longitude, "Berkeley" as name union select 42, 31, The comparison of the contract of the contract of the contract of the contract of the contract o select 45, 50, 93, The contract of the Minneapolis";

In **declarative languages** such as SQL & Prolog: • A "program" is a description of the desired result • The interpreter figures out how to generate the result

In **imperative languages** such as Python & Scheme: • A "program" is a description of computational processes • The interpreter carries out execution/evaluation rules

#### **Cities:**

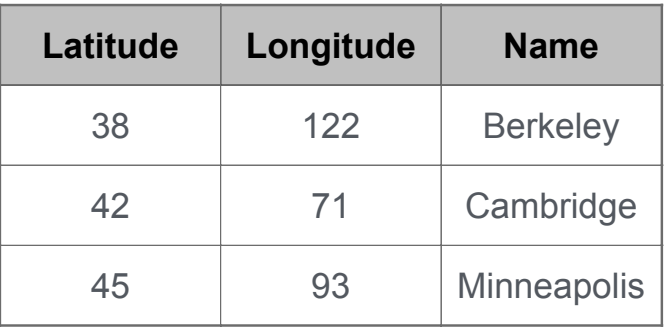

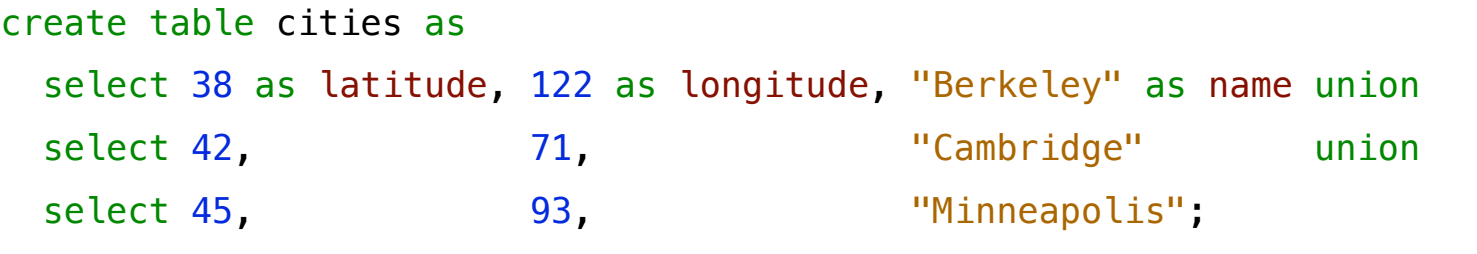

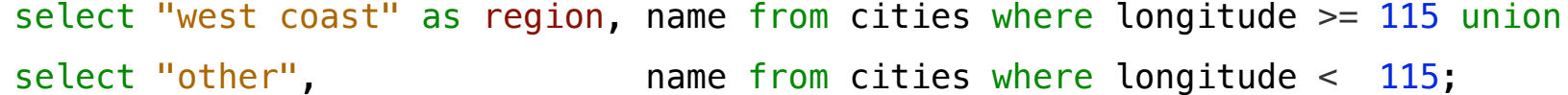

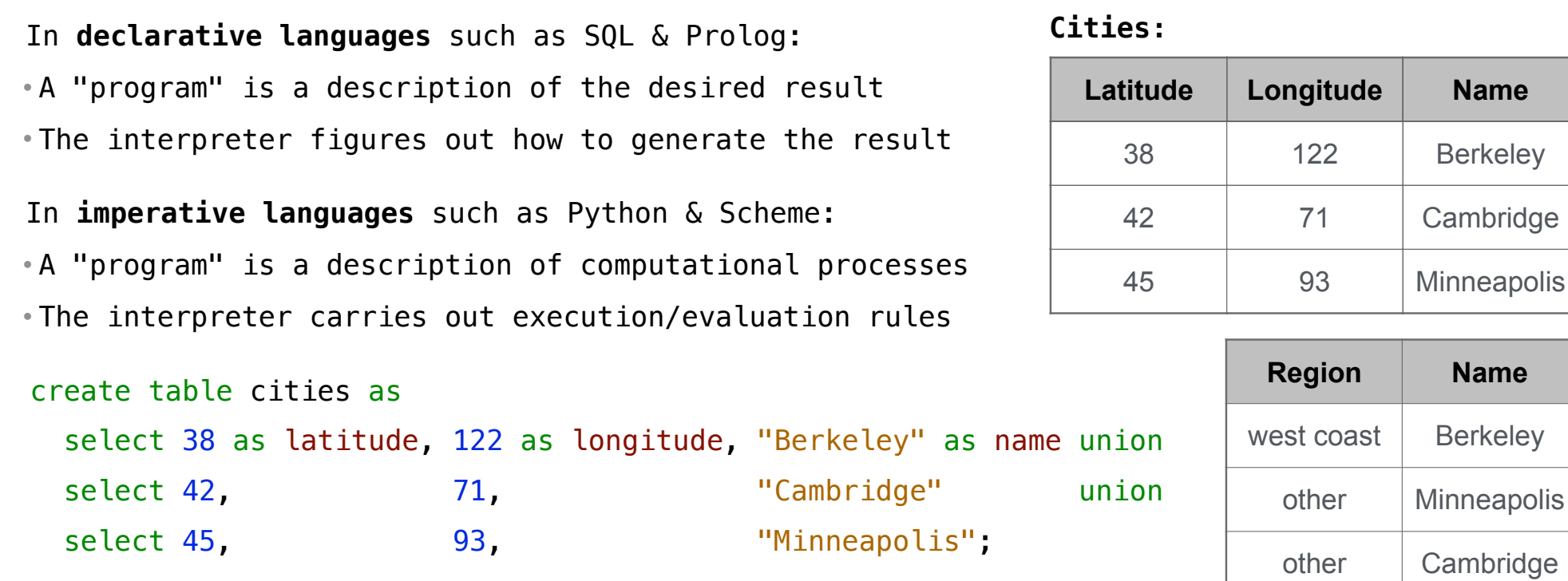

select "west coast" as region, name from cities where longitude >= 115 union select "other", The mame from cities where longitude < 115;

Structured Query Language (SQL)

The SQL language is an ANSI and ISO standard, but DBMS's implement custom variants

The SQL language is an ANSI and ISO standard, but DBMS's implement custom variants • A **select** statement creates a new table, either from scratch or by projecting a table

The SQL language is an ANSI and ISO standard, but DBMS's implement custom variants • A **select** statement creates a new table, either from scratch or by projecting a table • A **create table** statement gives a global name to a table

The SQL language is an ANSI and ISO standard, but DBMS's implement custom variants • A **select** statement creates a new table, either from scratch or by projecting a table • A **create table** statement gives a global name to a table • Lots of other statements exist: **analyze**, **delete**, **explain**, **insert**, **replace**, **update**, etc.

The SQL language is an ANSI and ISO standard, but DBMS's implement custom variants • A **select** statement creates a new table, either from scratch or by projecting a table • A **create table** statement gives a global name to a table • Lots of other statements exist: **analyze**, **delete**, **explain**, **insert**, **replace**, **update**, etc. • Most of the important action is in the **select** statement

The SQL language is an ANSI and ISO standard, but DBMS's implement custom variants • A **select** statement creates a new table, either from scratch or by projecting a table • A **create table** statement gives a global name to a table • Lots of other statements exist: **analyze**, **delete**, **explain**, **insert**, **replace**, **update**, etc. • Most of the important action is in the **select** statement • The code for executing **select** statements fits on a single sheet of paper (next lecture)

The SQL language is an ANSI and ISO standard, but DBMS's implement custom variants • A **select** statement creates a new table, either from scratch or by projecting a table • A **create table** statement gives a global name to a table • Lots of other statements exist: **analyze**, **delete**, **explain**, **insert**, **replace**, **update**, etc. • Most of the important action is in the **select** statement • The code for executing **select** statements fits on a single sheet of paper (next lecture)

*Today's theme:*

The SQL language is an ANSI and ISO standard, but DBMS's implement custom variants

• A **select** statement creates a new table, either from scratch or by projecting a table

• A **create table** statement gives a global name to a table

• Lots of other statements exist: **analyze**, **delete**, **explain**, **insert**, **replace**, **update**, etc. • Most of the important action is in the **select** statement

• The code for executing **select** statements fits on a single sheet of paper (next lecture)

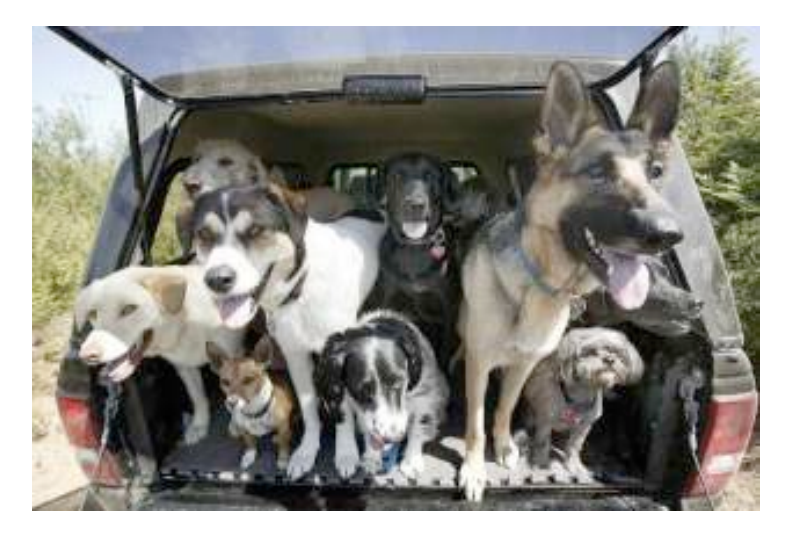

*Today's theme:*

http://awhimsicalbohemian.typepad.com/.a/6a00e5538b84f3883301538dfa8f19970b-800wi <sup>13</sup>

# Getting Started with SQL

Install sqlite (version 3.8.3 or later): http://sqlite.org/download.html

Use sqlite online: http://kripken.github.io/sql.js/GUI/

Use the SQL example from the textbook: http://composingprograms.com/examples/sql/sql.zip

A **select** statement always includes a comma-separated list of column descriptions

A **select** statement always includes a comma-separated list of column descriptions A column description is an expression, optionally followed by **as** and a column name

A **select** statement always includes a comma-separated list of column descriptions A column description is an expression, optionally followed by **as** and a column name select [expression] as [name]

A **select** statement always includes a comma-separated list of column descriptions A column description is an expression, optionally followed by **as** and a column name select [expression] as [name], [expression] as [name]

select [expression] as [name], [expression] as [name], ... A **select** statement always includes a comma-separated list of column descriptions A column description is an expression, optionally followed by **as** and a column name
A **select** statement always includes a comma-separated list of column descriptions A column description is an expression, optionally followed by **as** and a column name select [expression] as [name], [expression] as [name]**;**

A **select** statement always includes a comma-separated list of column descriptions A column description is an expression, optionally followed by **as** and a column name select [expression] as [name] , [expression] as [name]**;**Selecting literals creates a one-row table

A **select** statement always includes a comma-separated list of column descriptions A column description is an expression, optionally followed by **as** and a column name select [expression] as [name] , [expression] as [name]**;**Selecting literals creates a one-row table The union of two select statements is a table containing the rows of both of their results

A **select** statement always includes a comma-separated list of column descriptions A column description is an expression, optionally followed by **as** and a column name select [expression] as [name] , [expression] as [name]**;**

Selecting literals creates a one-row table

The union of two select statements is a table containing the rows of both of their results

select "abraham" as parent, "barack" as child **;**

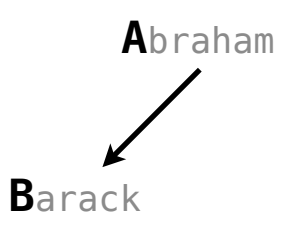

A **select** statement always includes a comma-separated list of column descriptions A column description is an expression, optionally followed by **as** and a column name

select [expression] as [name] , [expression] as [name]**;**

Selecting literals creates a one-row table

The union of two select statements is a table containing the rows of both of their results

select "abraham" as parent, "barack" as child union

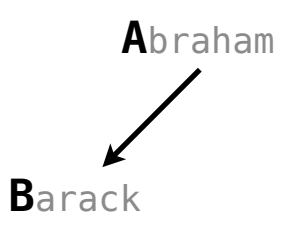

A **select** statement always includes a comma-separated list of column descriptions A column description is an expression, optionally followed by **as** and a column name select [expression] as [name] , [expression] as [name]**;**

Selecting literals creates a one-row table

The union of two select statements is a table containing the rows of both of their results

select "abraham" as parent, "barack" as child unionselect "abraham" , "clinton" union

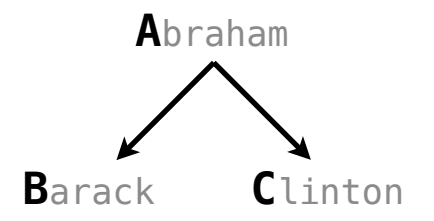

A **select** statement always includes a comma-separated list of column descriptions A column description is an expression, optionally followed by **as** and a column name select "abraham" as parent, "barack" as child unionselect "abraham" , "clinton" union select "delano" , "herbert" union select [expression] as [name] , [expression] as [name]**;** Selecting literals creates a one-row table The union of two select statements is a table containing the rows of both of their results

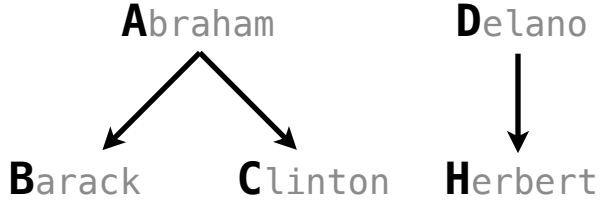

A **select** statement always includes a comma-separated list of column descriptions

A column description is an expression, optionally followed by **as** and a column name

select [expression] as [name] , [expression] as [name]**;**

Selecting literals creates a one-row table

The union of two select statements is a table containing the rows of both of their results

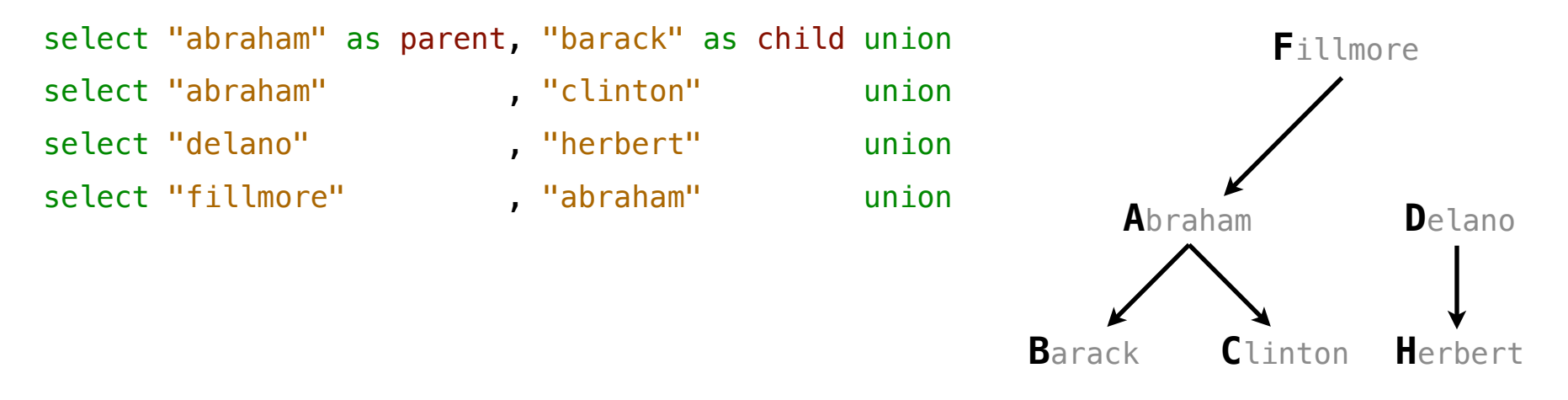

A **select** statement always includes a comma-separated list of column descriptions

A column description is an expression, optionally followed by **as** and a column name

select [expression] as [name] , [expression] as [name]**;**

Selecting literals creates a one-row table

The union of two select statements is a table containing the rows of both of their results

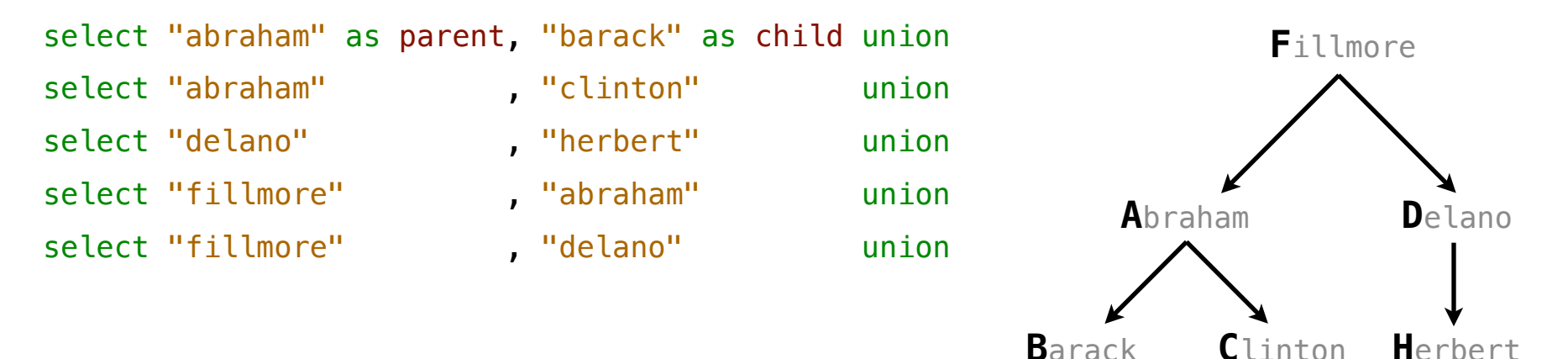

A **select** statement always includes a comma-separated list of column descriptions

A column description is an expression, optionally followed by **as** and a column name

select [expression] as [name] , [expression] as [name]**;**

Selecting literals creates a one-row table

The union of two select statements is a table containing the rows of both of their results

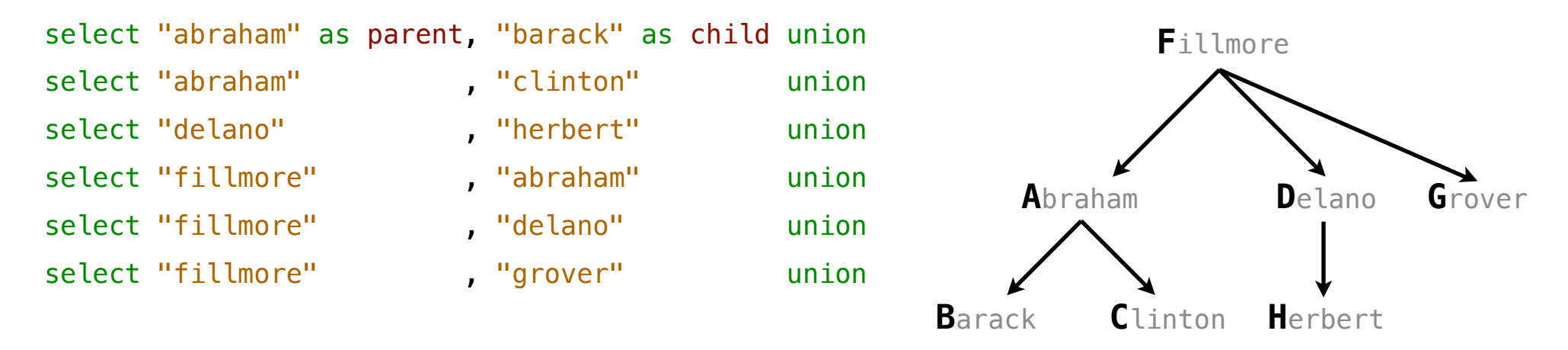

A **select** statement always includes a comma-separated list of column descriptions A column description is an expression, optionally followed by **as** and a column name select "abraham" as parent, "barack" as child unionselect "abraham" , "clinton" union select "delano" , "herbert" union select "fillmore" , "abraham" union select "fillmore" , "delano" union select "fillmore" , "grover" union select "eisenhower", "fillmore"; **D**elano **C**linton **H**erbert **A**braham **B**arack **F**illmore **E**isenhower **G**rover select [expression] as [name] , [expression] as [name]**;** Selecting literals creates a one-row table The union of two select statements is a table containing the rows of both of their results

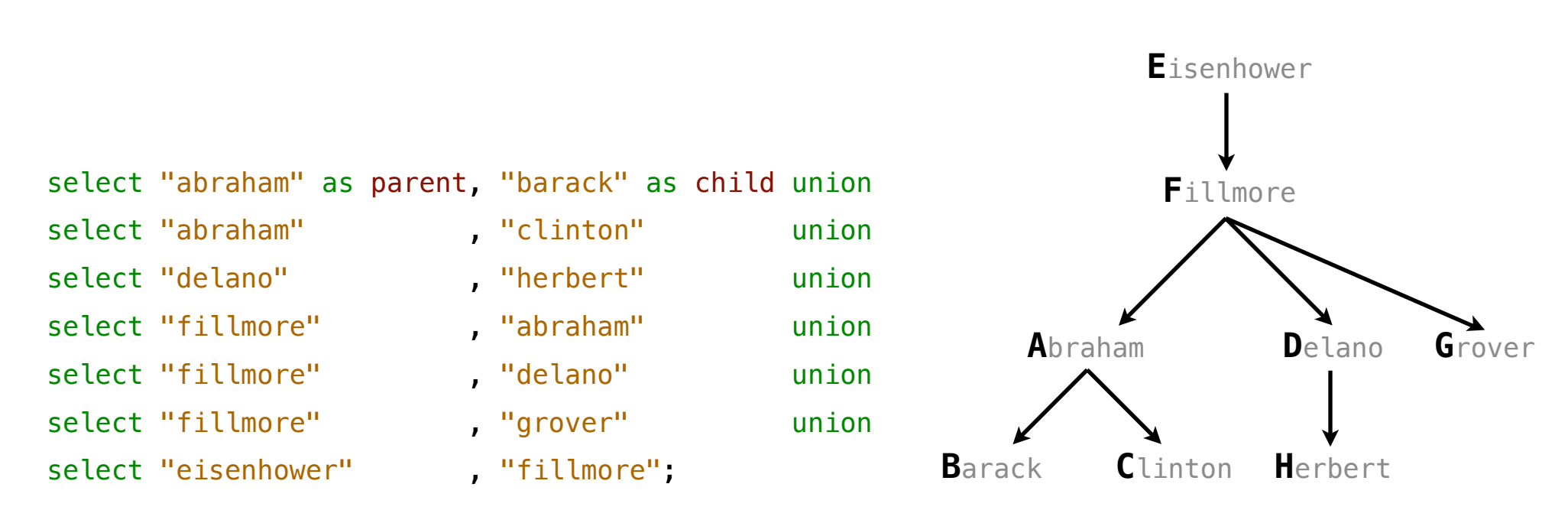

#### SQL is often used as an interactive language

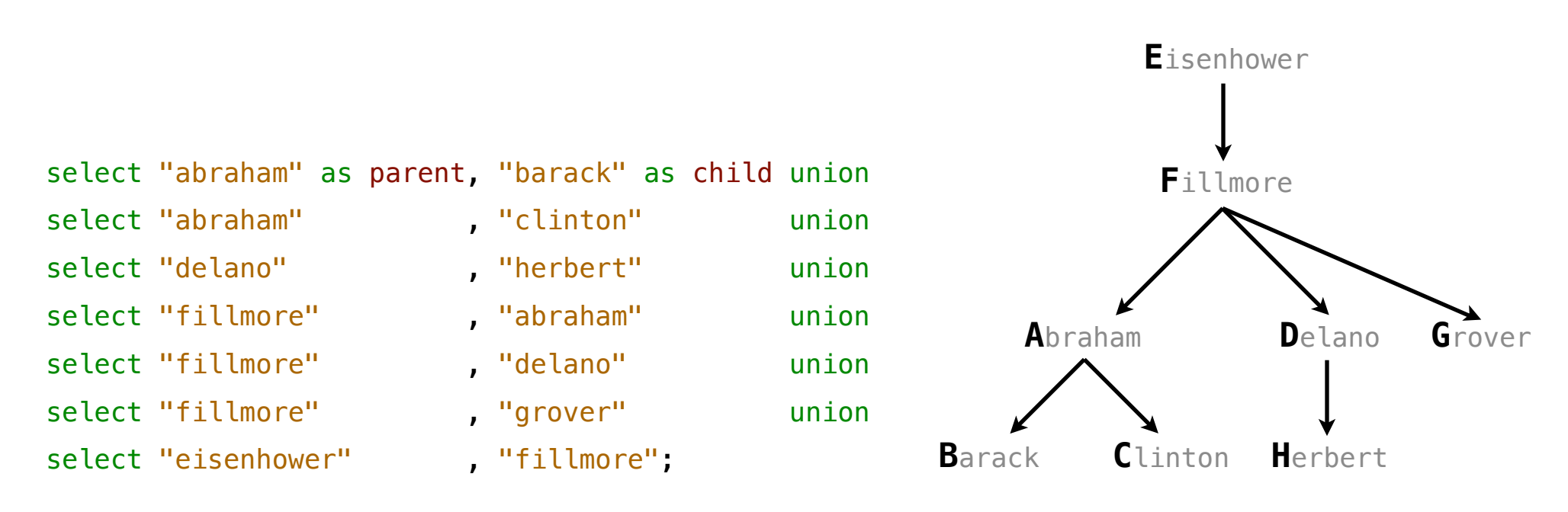

SQL is often used as an interactive language

The result of a **select** statement is displayed to the user, but not stored

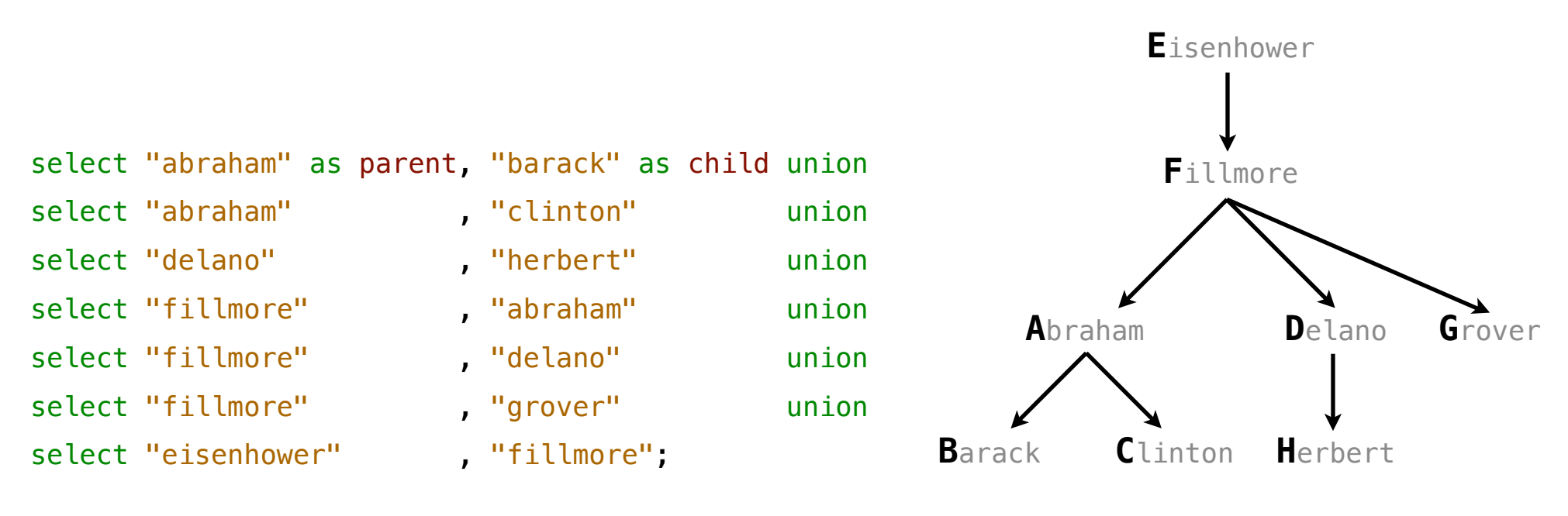

SQL is often used as an interactive language The result of a **select** statement is displayed to the user, but not stored A **create table** statement gives the result a name

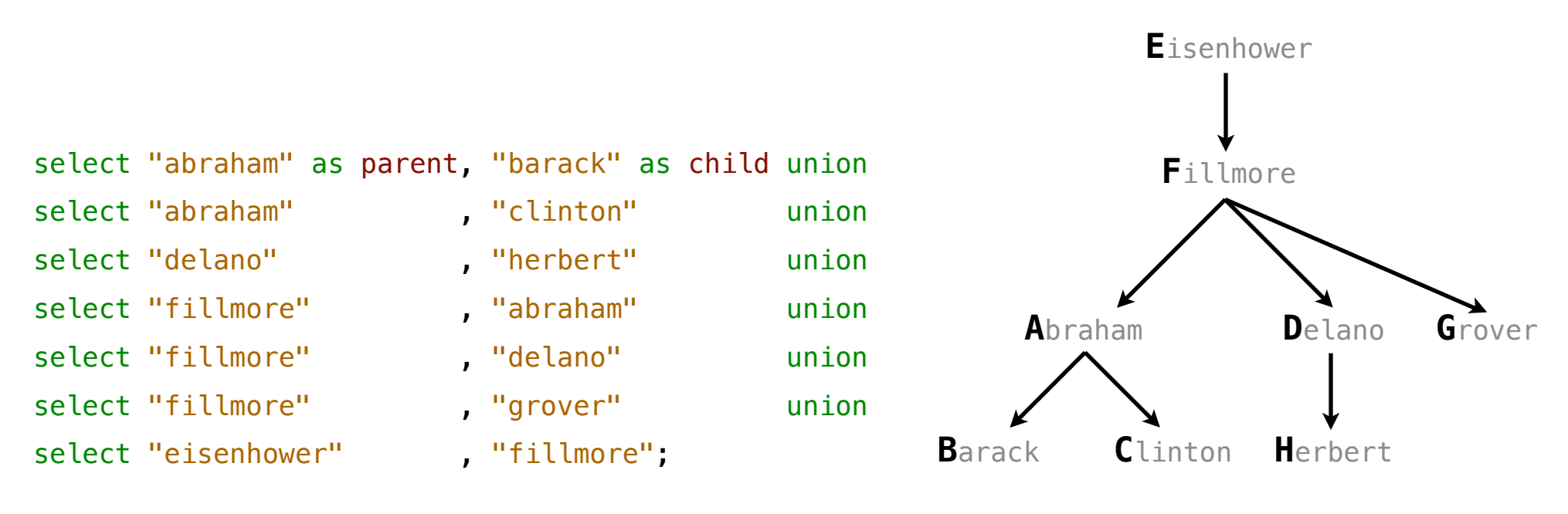

SQL is often used as an interactive language The result of a **select** statement is displayed to the user, but not stored A **create table** statement gives the result a name

create table [name] as [select statement];

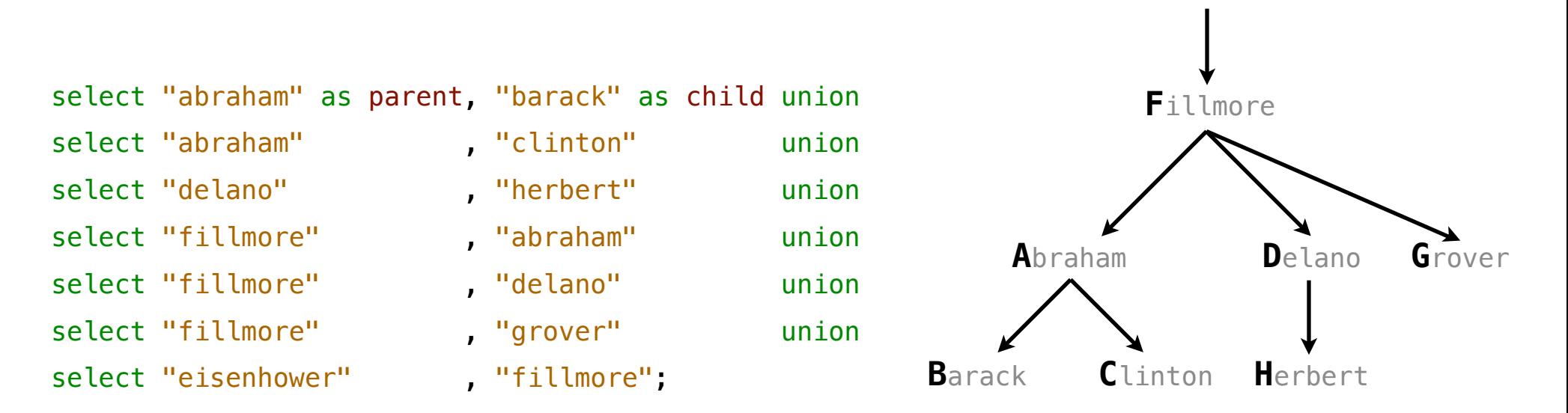

**E**isenhower

SQL is often used as an interactive language The result of a **select** statement is displayed to the user, but not stored A **create table** statement gives the result a name

create table [name] as [select statement];

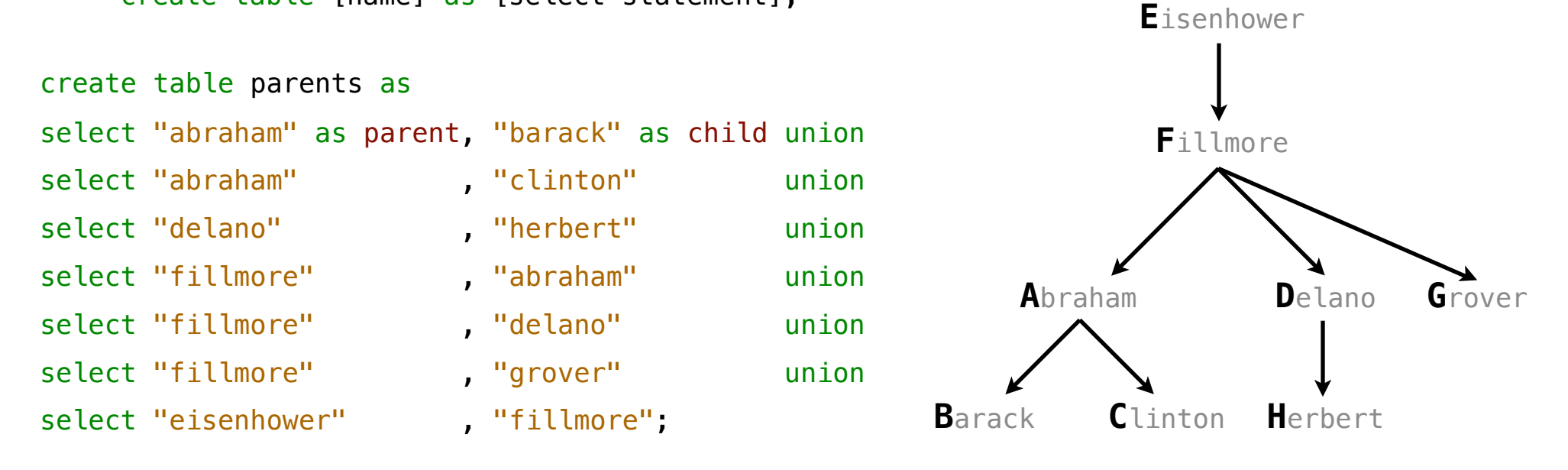

SQL is often used as an interactive language The result of a **select** statement is displayed to the user, but not stored A **create table** statement gives the result a name

create table [name] as [select statement];

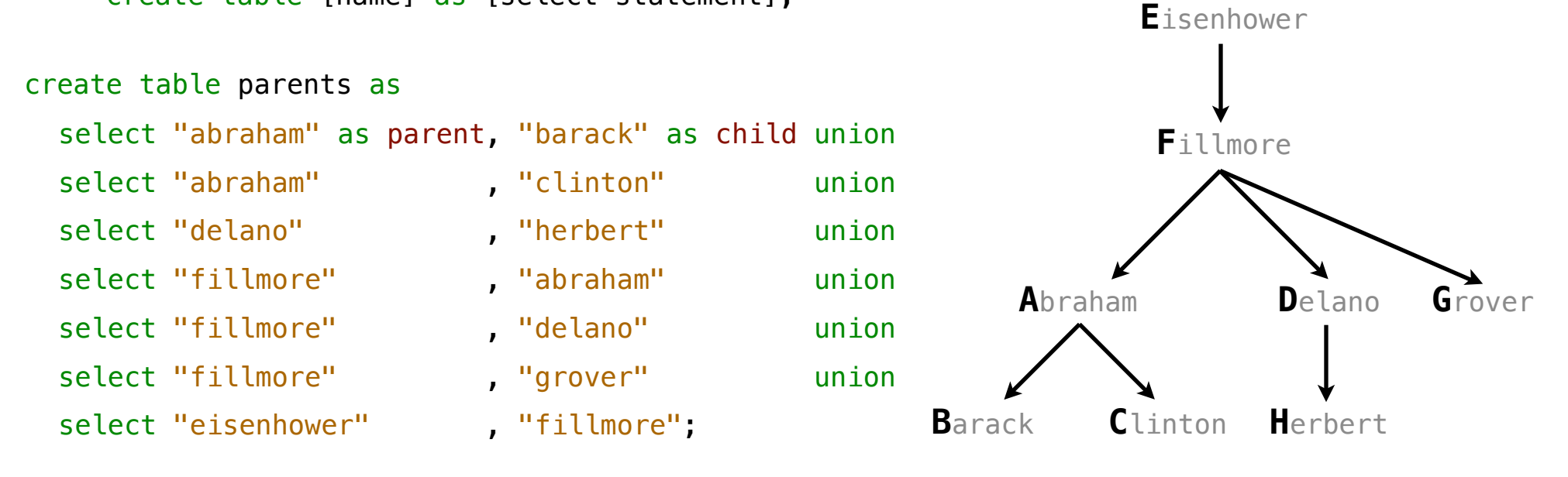

SQL is often used as an interactive language The result of a **select** statement is displayed to the user, but not stored A **create table** statement gives the result a name

create table [name] as [select statement];

```
create table parents as
select "abraham" as parent, "barack" as child unior
select "abraham" , "clinton" unior
select "delano" , "herbert" union
select "fillmore" , "abraham" union
select "fillmore" , "delano" unior
select "fillmore" , "grover" union
select "eisenhower", "fillmore";
```
#### **Parents:**

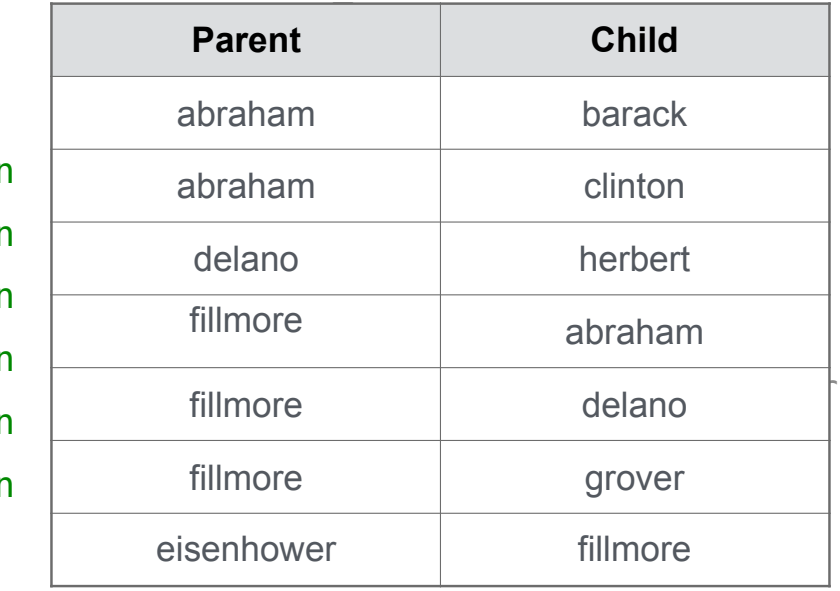

Projecting Tables

A **select** statement can specify an input table using a **from** clause

A **select** statement can specify an input table using a **from** clause

select [expression] as [name], [expression] as [name], ...;

A **select** statement can specify an input table using a **from** clause

select [[expression] as [name], [expression] as [name], ... ]; select [columns]  $\qquad \qquad ;$ 

A **select** statement can specify an input table using a **from** clause

select [[expression] as [name], [expression] as [name], ... ; select [columns] from [table]  $\qquad \qquad ;$ 

A **select** statement can specify an input table using a **from** clause A subset of the rows of the input table can be selected using a **where** clause

select [[expression] as [name], [expression] as [name], ... ; select [columns] from [table]  $\qquad \qquad ;$ 

A **select** statement can specify an input table using a **from** clause A subset of the rows of the input table can be selected using a **where** clause

select [expression] as [name], [expression] as [name], ... ; select [columns] from [table] where [condition]  $\qquad \qquad ;$ 

A **select** statement can specify an input table using a **from** clause A subset of the rows of the input table can be selected using a **where** clause An ordering over the remaining rows can be declared using an **order by** clause

select [[expression] as [name], [expression] as [name], ... ]; select [columns] from [table] where [condition]  $\qquad \qquad ;$ 

A **select** statement can specify an input table using a **from** clause A subset of the rows of the input table can be selected using a **where** clause An ordering over the remaining rows can be declared using an **order by** clause

select [[expression] as [name], [expression] as [name], ... ;

select [columns] from [table] where [condition] order by [order];

A **select** statement can specify an input table using a **from** clause A subset of the rows of the input table can be selected using a **where** clause An ordering over the remaining rows can be declared using an **order by** clause Column descriptions determine how each input row is projected to a result row

select [[expression] as [name], [expression] as [name], ... ;

select [columns] from [table] where [condition] order by [order];

A **select** statement can specify an input table using a **from** clause A subset of the rows of the input table can be selected using a **where** clause An ordering over the remaining rows can be declared using an **order by** clause Column descriptions determine how each input row is projected to a result row select  $[$ [expression] as [name], [expression] as [name], ...  $|$ ; **E**isenhower

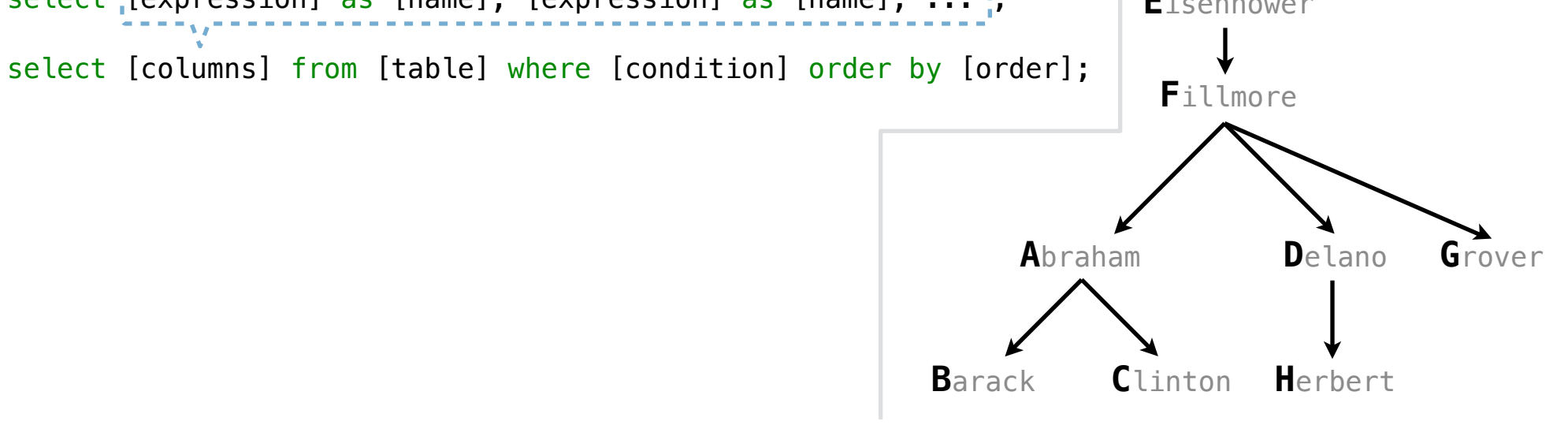

A **select** statement can specify an input table using a **from** clause A subset of the rows of the input table can be selected using a **where** clause An ordering over the remaining rows can be declared using an **order by** clause Column descriptions determine how each input row is projected to a result row select child from parents where parent = "abraham"; select  $[$ [expression] as [name], [expression] as [name], ...  $|$ ; select [columns] from [table] where [condition] order by [order]; **D**elano **C**linton **H**erbert **A**braham **B**arack **F**illmore **E**isenhower **G**rover

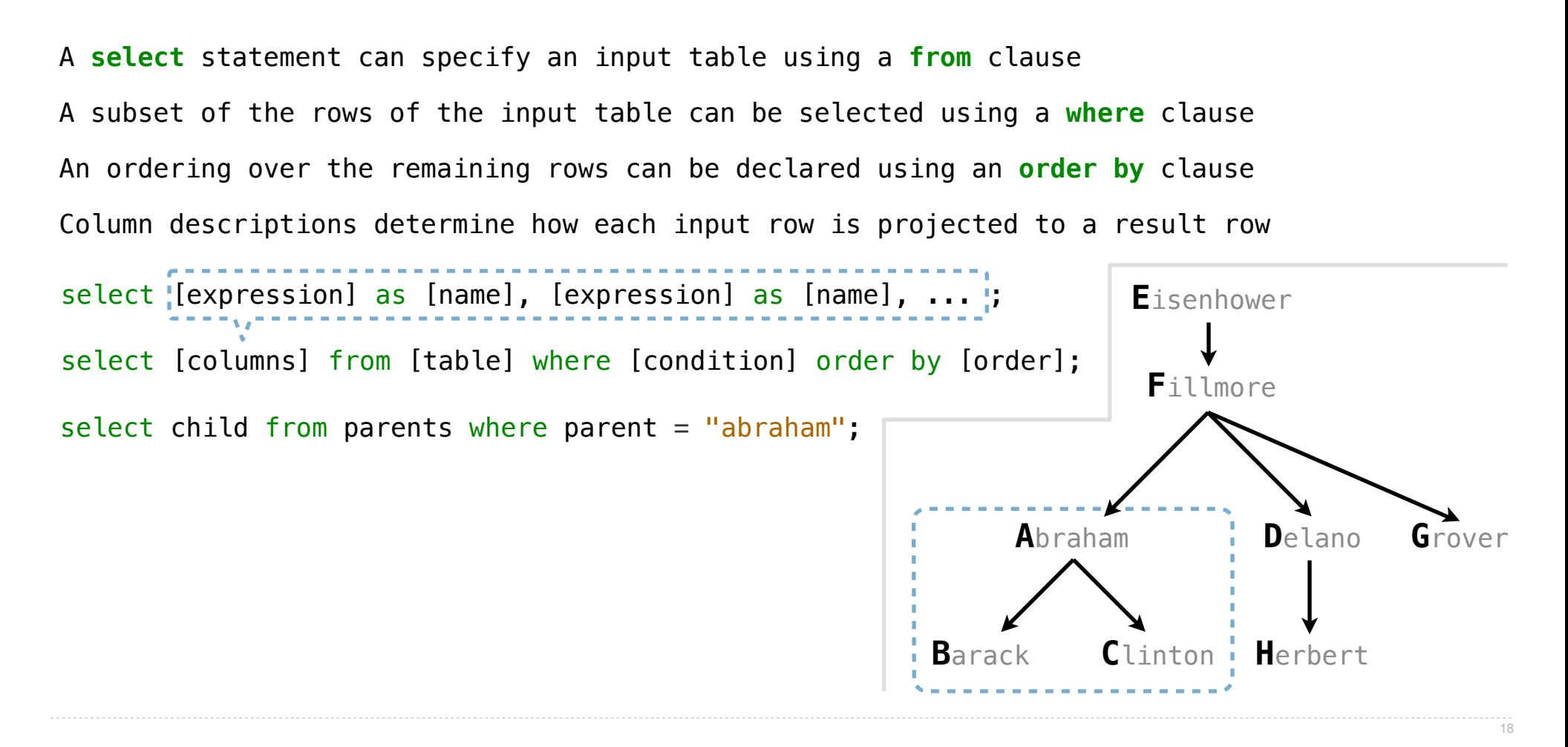

A **select** statement can specify an input table using a **from** clause A subset of the rows of the input table can be selected using a **where** clause An ordering over the remaining rows can be declared using an **order by** clause Column descriptions determine how each input row is projected to a result row select child from parents where parent = "abraham"; select  $[$ [expression] as [name], [expression] as [name], ...  $|$ ; select [columns] from [table] where [condition] order by [order]; **Child** barack clinton **D**elano **C**linton **H**erbert **A**braham **B**arack **F**illmore **E**isenhower **G**rover

A **select** statement can specify an input table using a **from** clause A subset of the rows of the input table can be selected using a **where** clause An ordering over the remaining rows can be declared using an **order by** clause Column descriptions determine how each input row is projected to a result row select child from parents where parent = "abraham"; select  $[$ [expression] as [name], [expression] as [name], ...  $|$ ; select [columns] from [table] where [condition] order by [order]; **Child** barack clinton select parent from parents where parent > child; **D**elano **C**linton **H**erbert **A**braham **B**arack **F**illmore **E**isenhower **G**rover

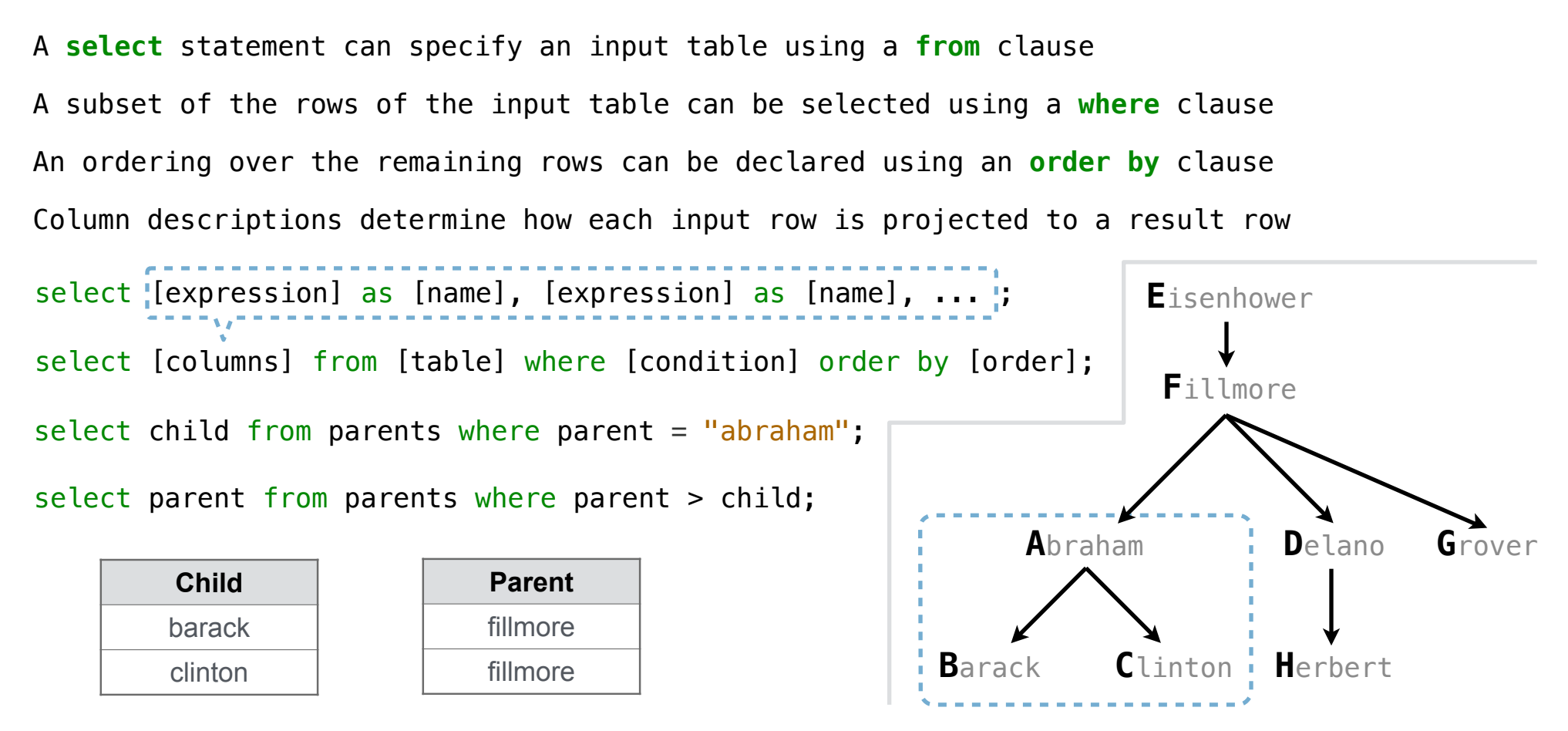
## Select Statements Project Existing Tables

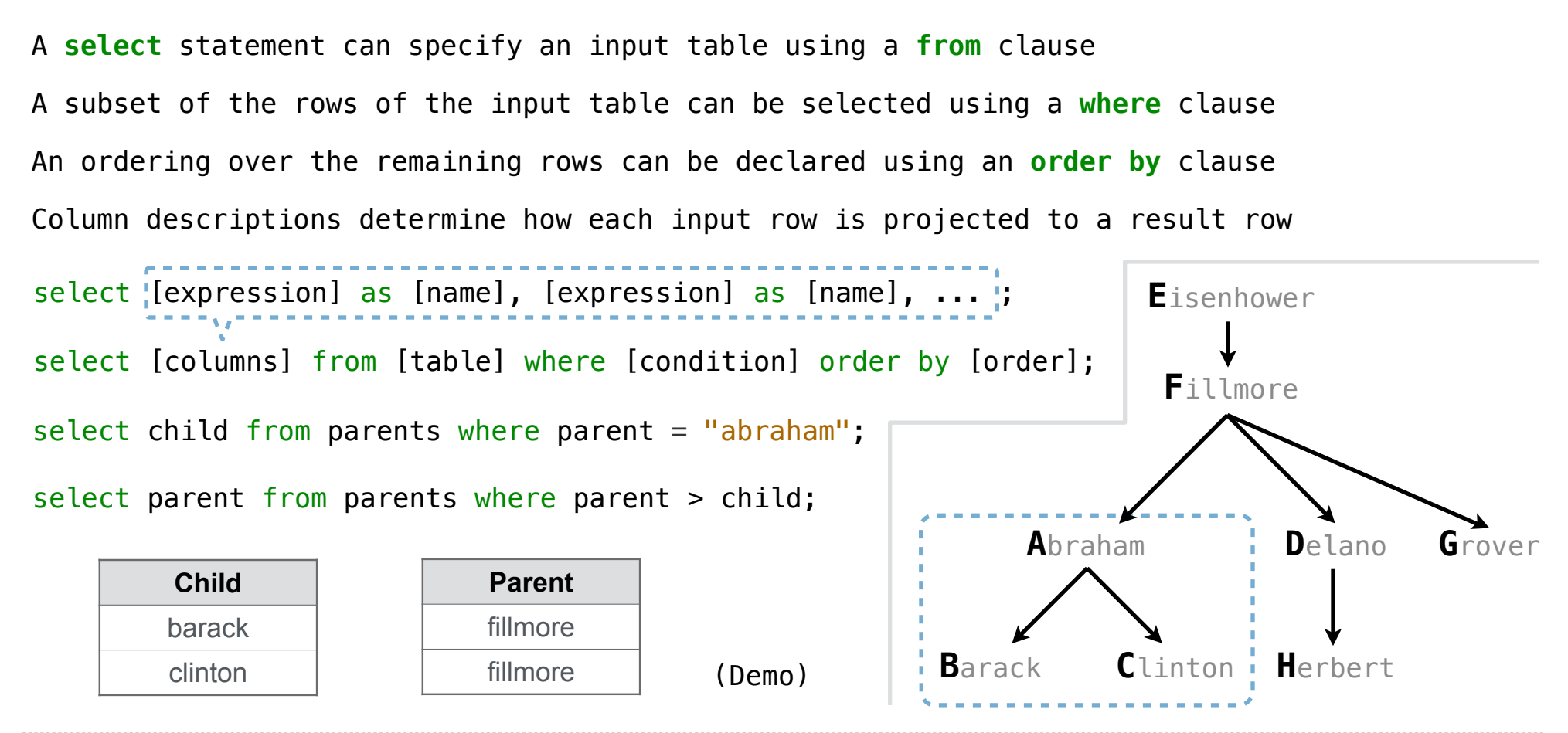